#### 蟻害 · 腐朽検査診断報告書

下記の建物に関して、蟻害及び腐朽の検査·診断を行った結果は、この蟻害·腐朽検査診 断報告書のとおりです。

記

神奈川県横浜市 (市区町村までを記入のこと) 建物の所在地

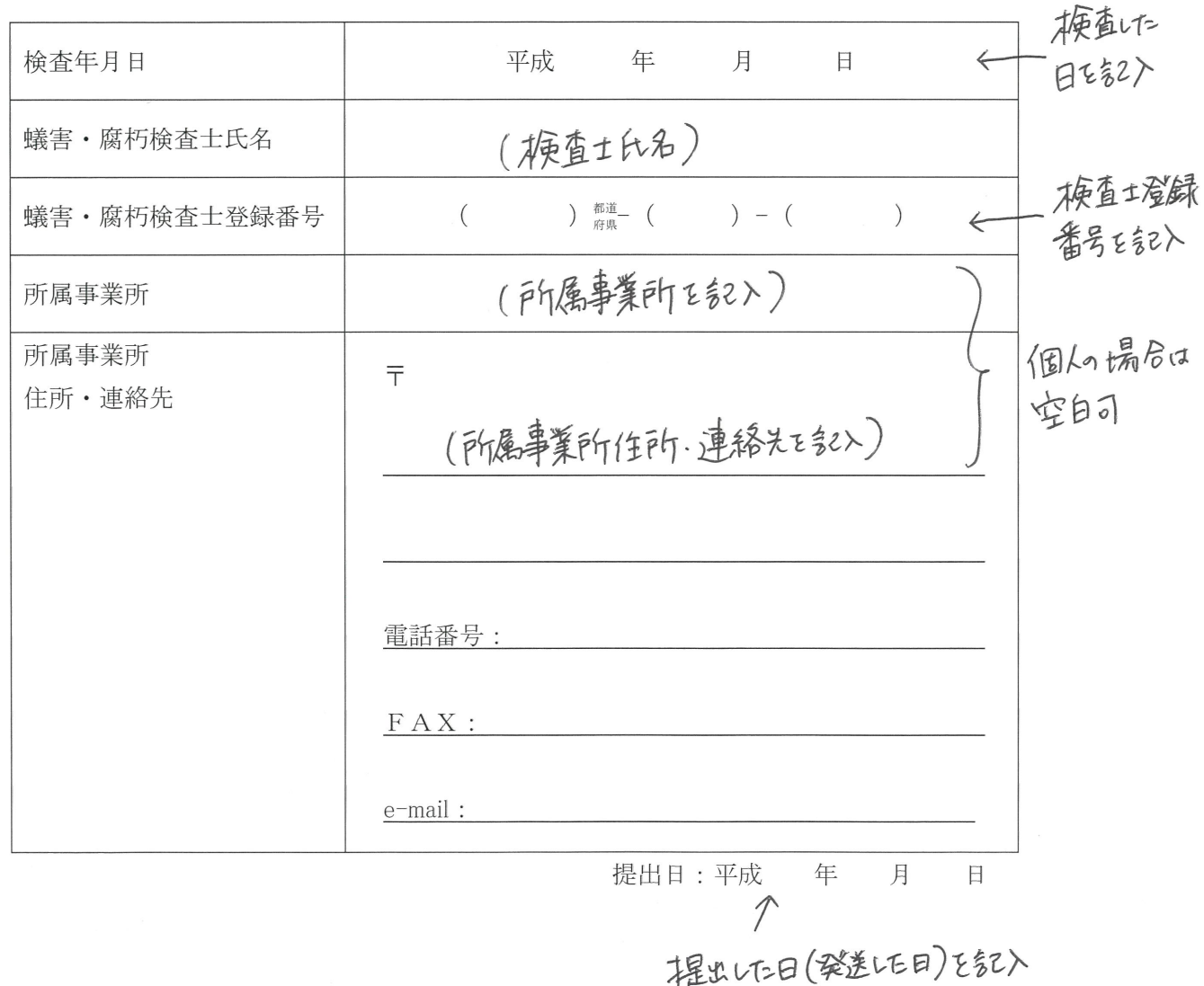

 $\overline{a}$ 

 $\bar{f}$ 

# 建物概要および増改築等の履歴

# 検査建物の概要

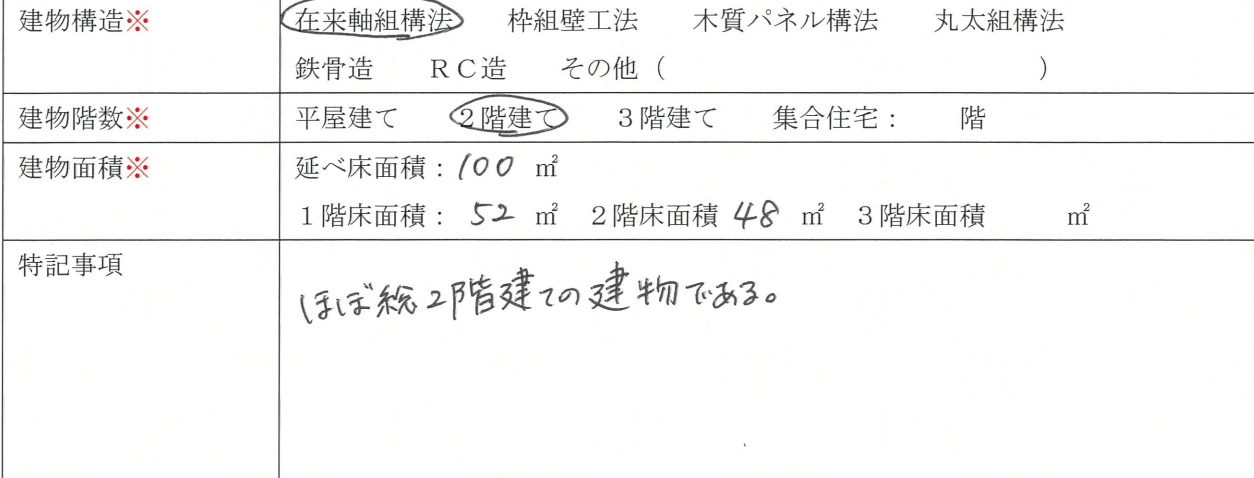

### 検査建物の履歴

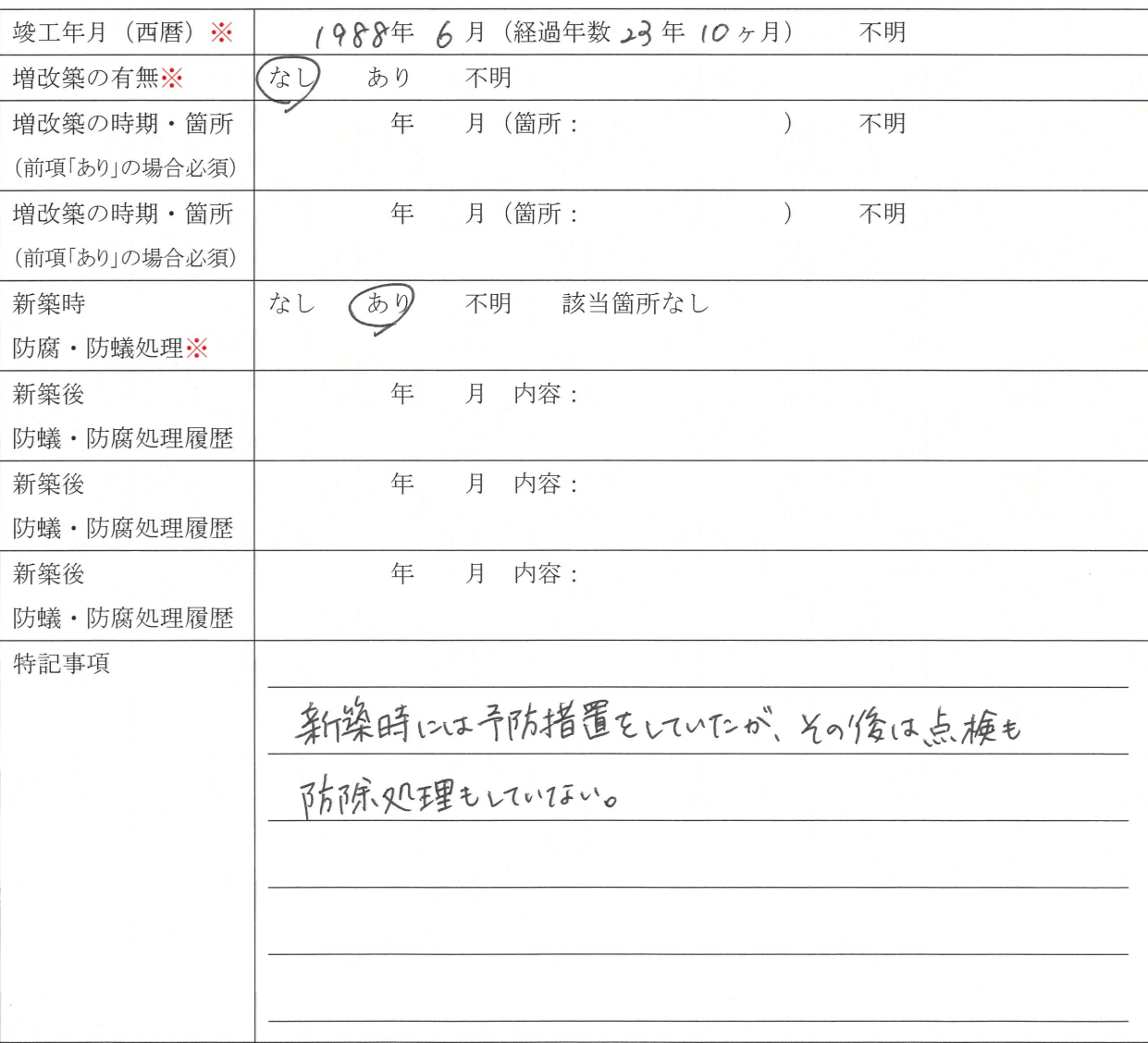

 $-1-$ 

# 建物概要写真※

@写真にはNo.を付記し、間取図にて撮影方向を明記すること (2~4枚程度) **健貼付できないときはその理由を特記事項に記述すること** 

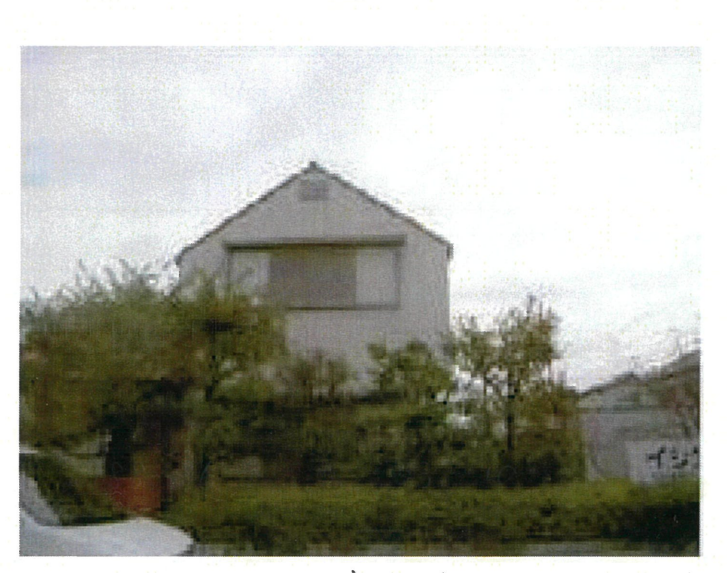

写真: 東側外観

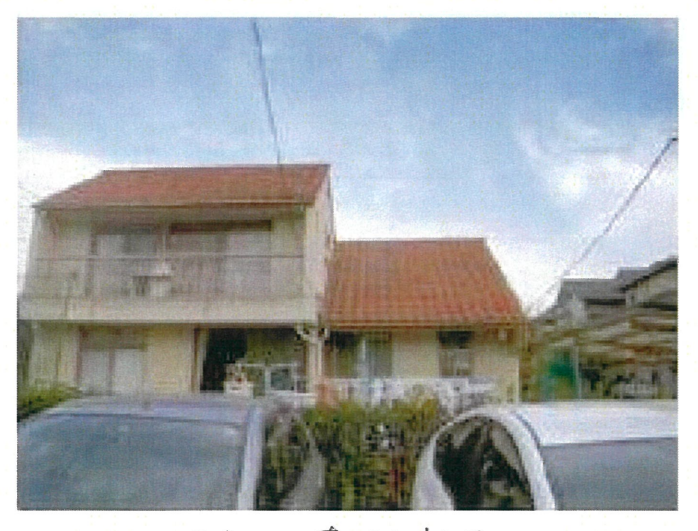

(第五) 南側外観

#### 建物概要写真※

@写真には№を付記し、間取図にて撮影方向を明記すること (2~4枚程度) 患貼付できないときはその理由を特記事項にて記述すること

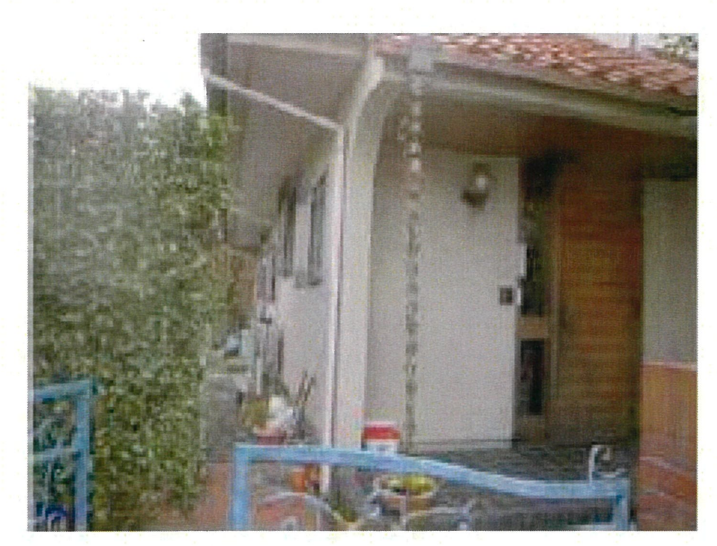

写真3 玄関周り

### 建物各部の構造および敷地・床下環境

基礎※

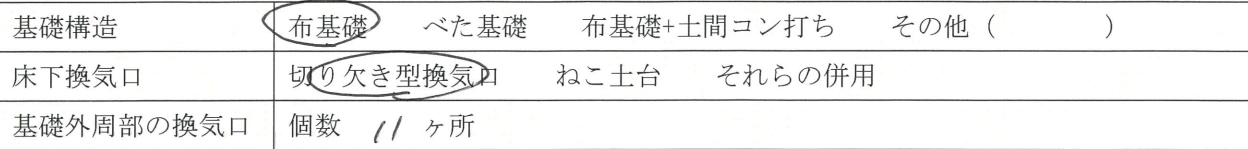

### 各部構造※

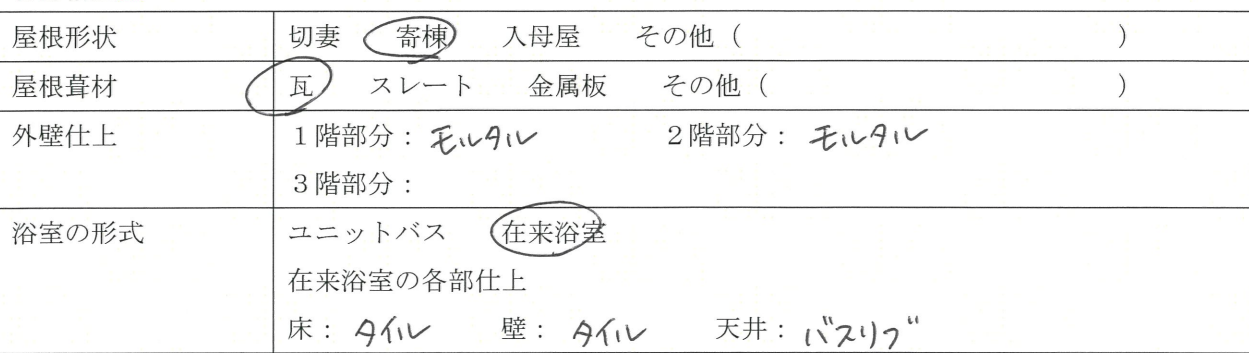

敷地·床下環境

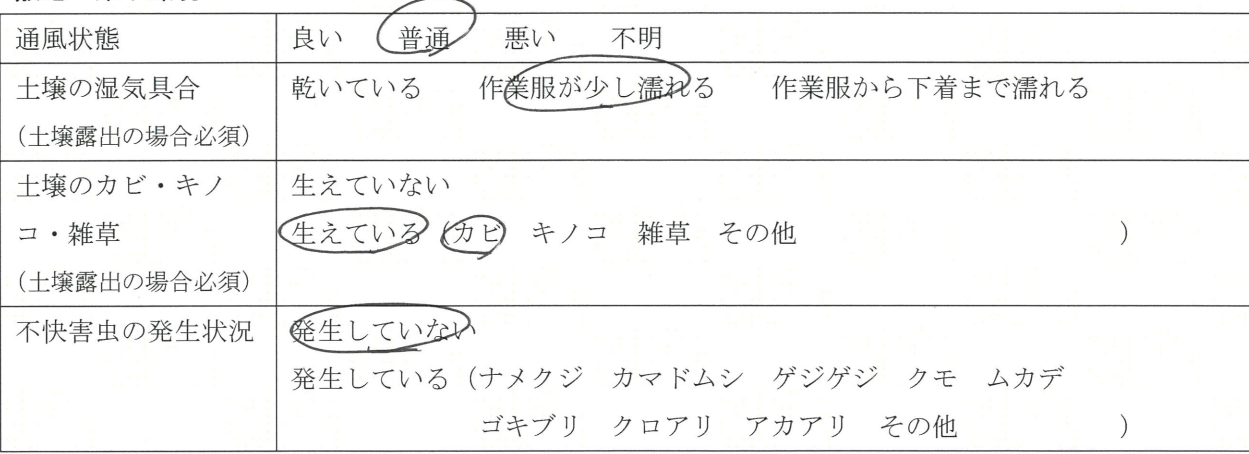

#### シロアリの羽アリの発生状況※

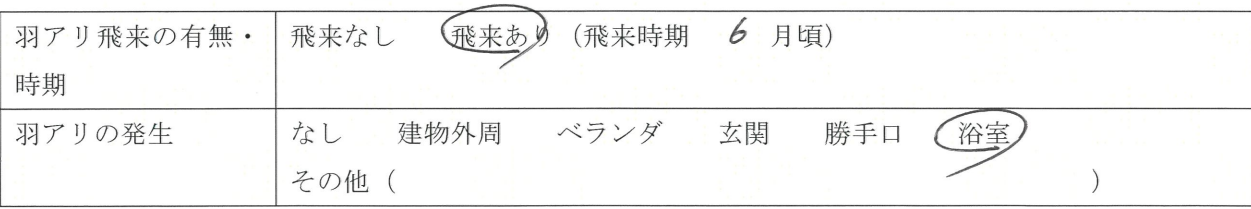

# シロアリの食害および腐朽·カビの状況検査結果※

## **(<sub>3)</sub>シロアリ、腐朽、カビいずれかの被害がある物件であること**

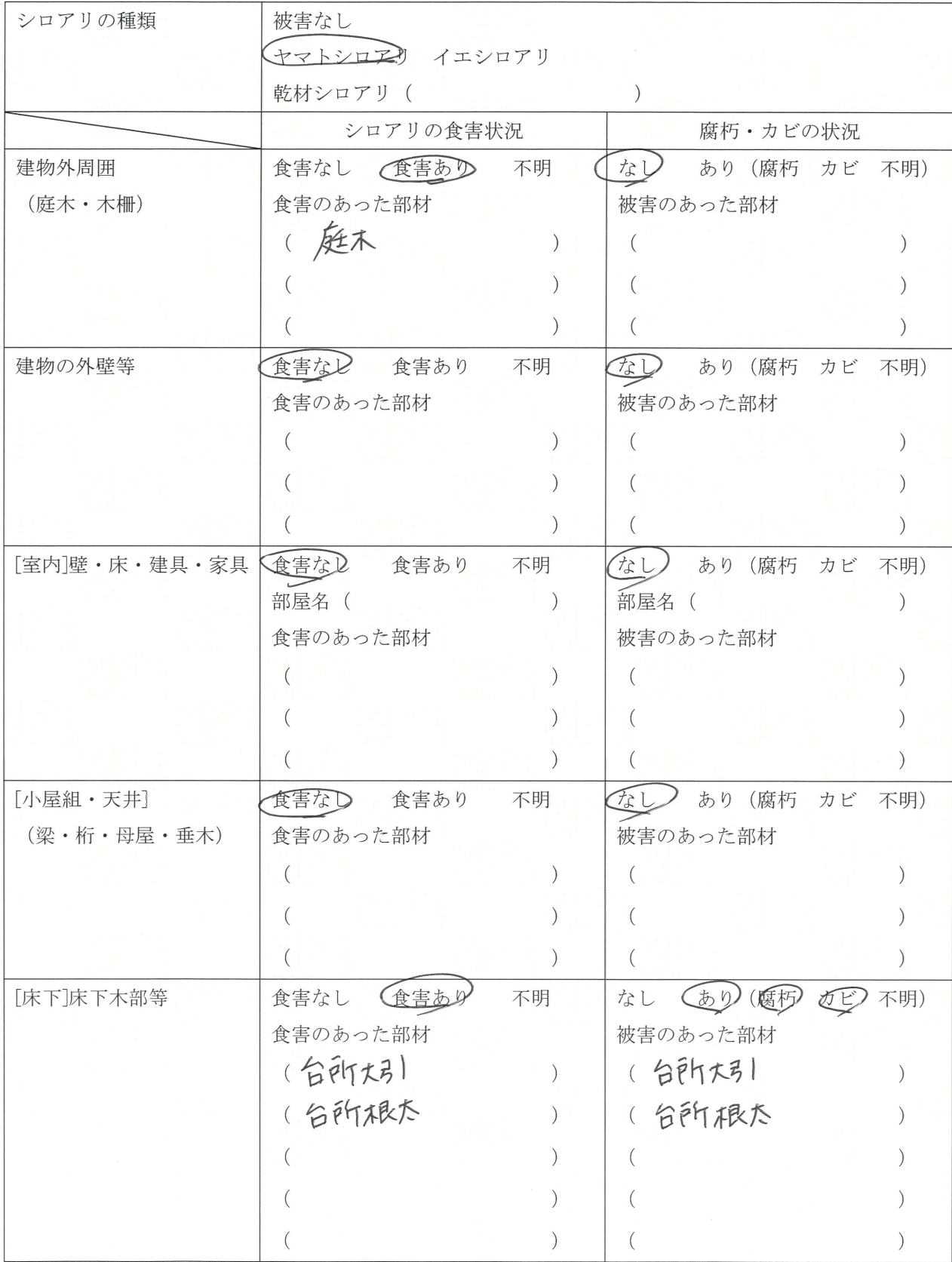

 $-5-$ 

シロアリの食害および腐朽·カビの状況現況写真※ a写真にはNo.を付記し、被害部材および状況を記入のうえ間取図にて撮影方向を明記すること **健貼付できないときはその理由を特記事項に記述すること** 

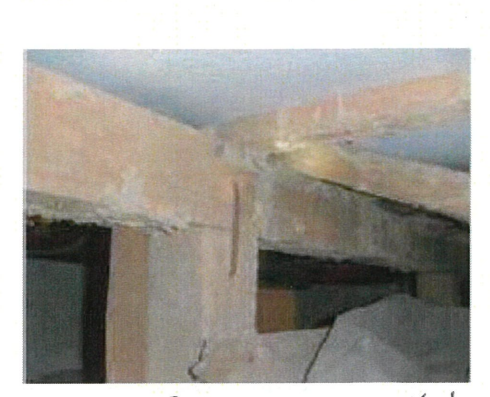

(3) 台所、尽同情

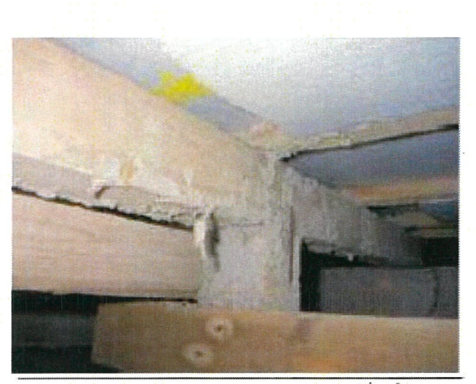

写真5 台所大引の蟻害

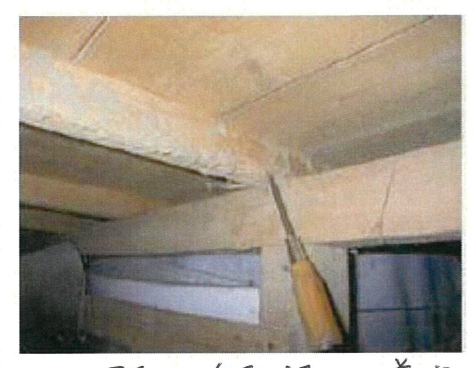

(頭6 台所根太の蟻害

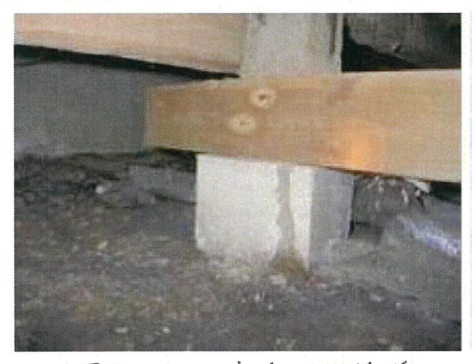

写真?和室束石の蛾道

被害状況を記入した間取図※

**@方角および写真№および撮影方向、検査不能箇所、縮尺、床下侵入箇所を必ず記入のこと** @被害のあった階の間取図を手書きで記入のこと(図面コピー貼付不可)

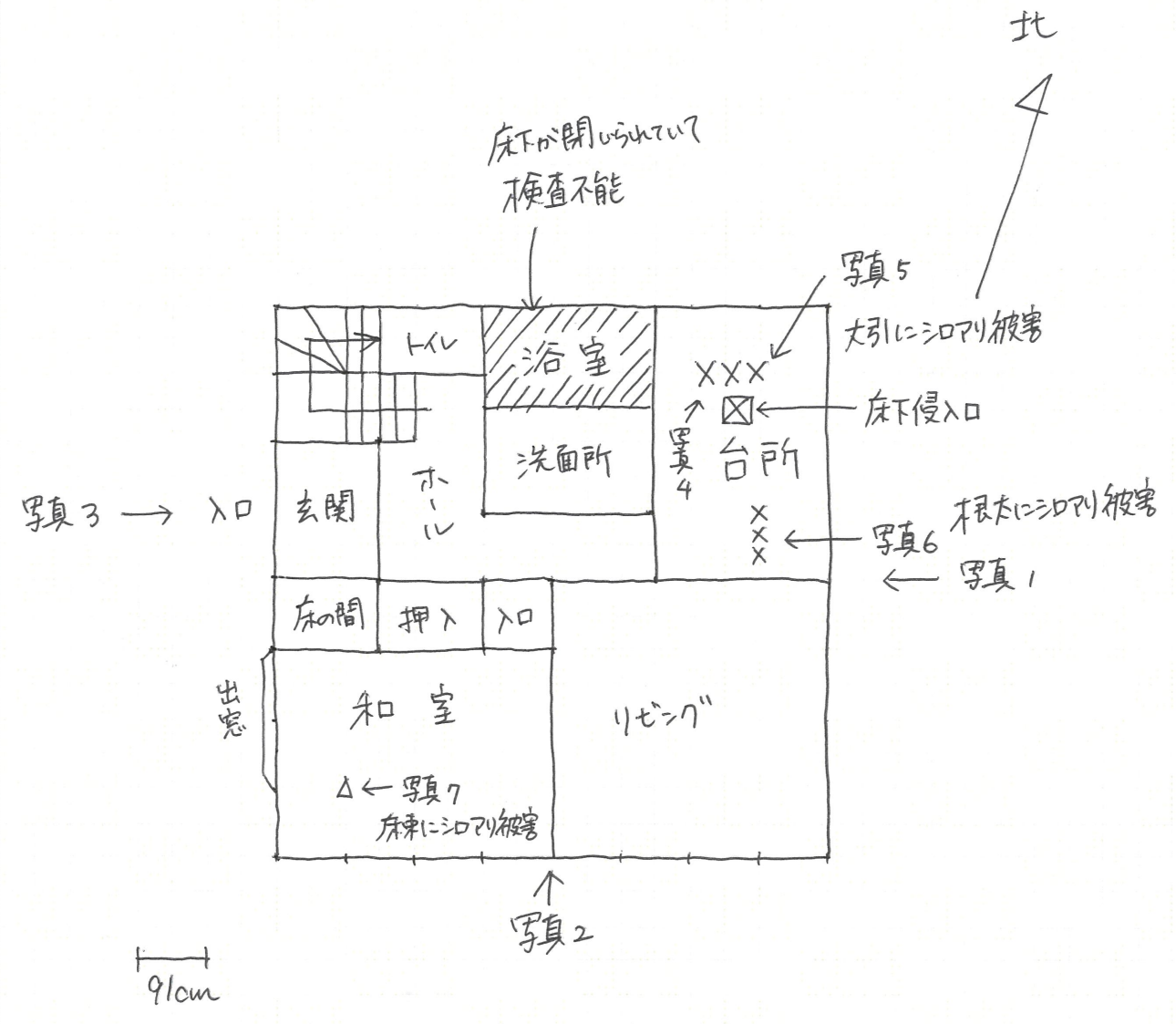

| 階間取り図

〈作成のポイント〉

4 床下換気口、出入口、窓はどの仕置は言わしないてよい。

@ 梅查不能箇所は原外線不囲む。

③ 裾害の位置、種類は下の記号を用いて示す。

 $\qquad \qquad \bigcirc$ 子実体 ⑦ 侵入口 ⊠ 凡例:蟻害  $\times$ 蟻道·蟻土  $\triangle$ 腐朽 ♡ 菌糸